## **Olimpíada Informática Argentina - Categoría "SCRATCHATON"**

Temario orientativo por nivel. Aclaraciones: Los conocimientos que se listan, son orientativos para estudiantes, docentes y entrenadores. Y son no excluyentes de otros conocimientos que se podrían incorporar ocasionalmente en los problemas de los certámenes. Se considera que los temas de nivel 2 incluyen los temas correspondientes al nivel 1.

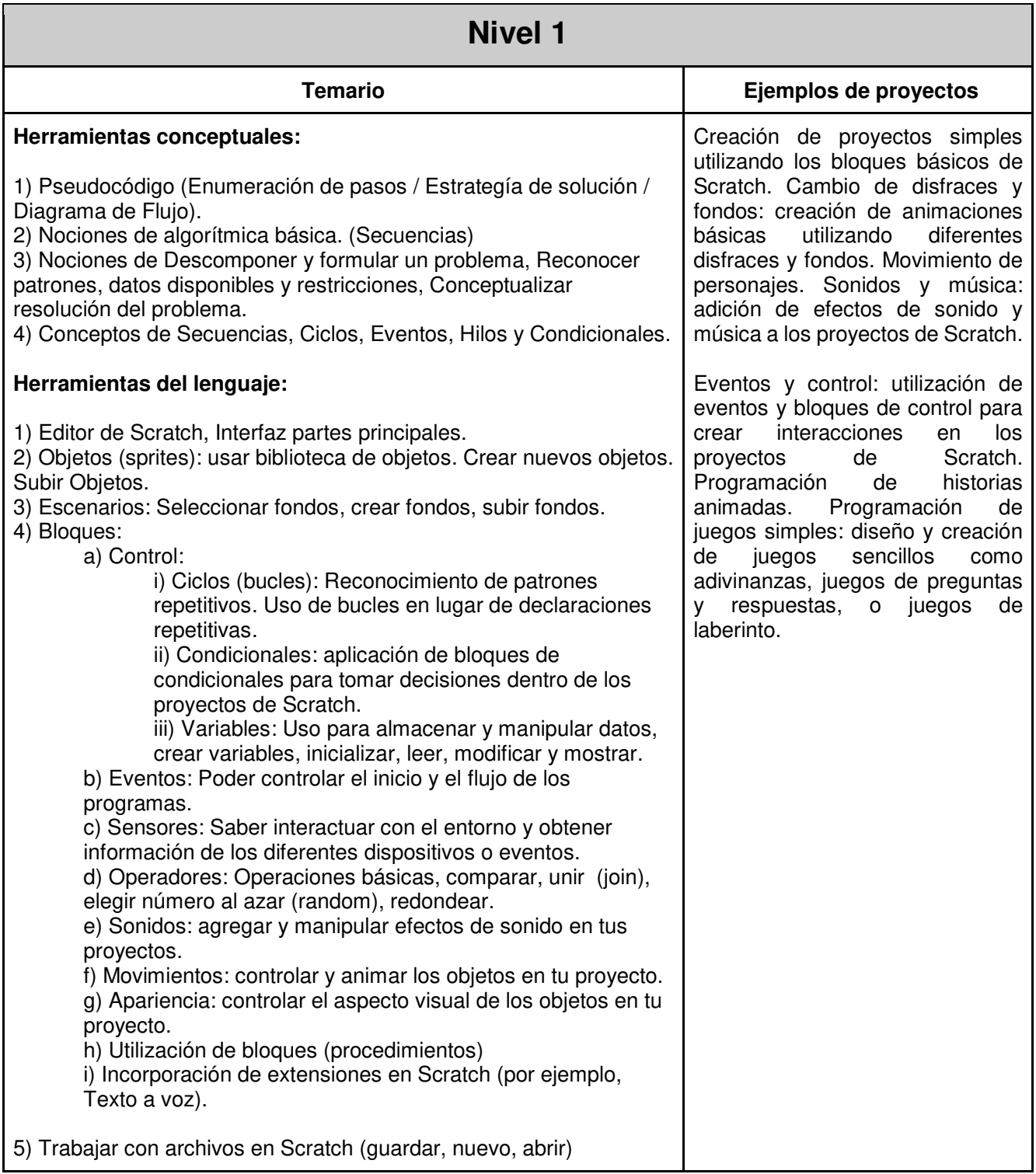

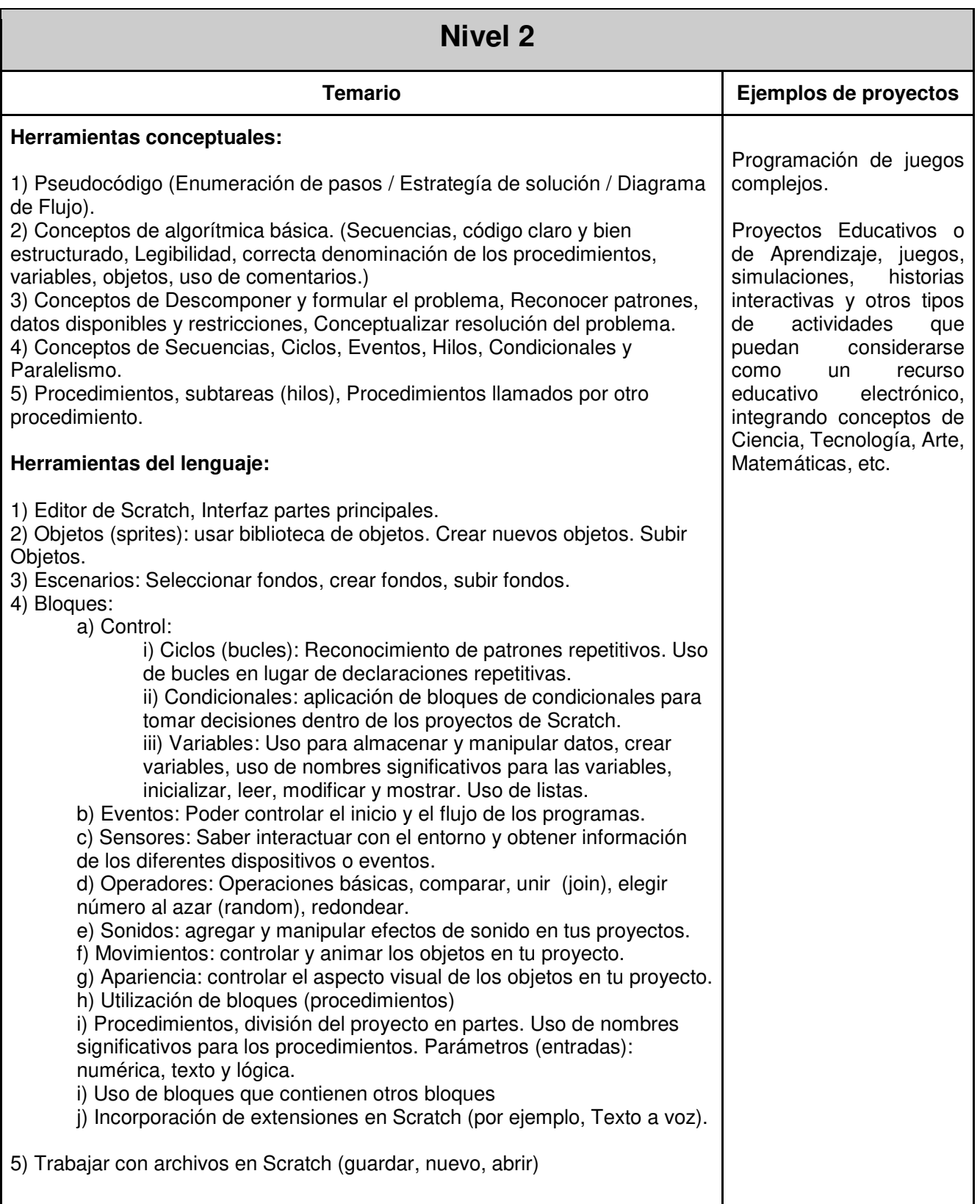